# NAME

synaptics - touchpad input der

# **SYNOPSIS**

Section "InputDevice" IdentiŒer "devname" Dri ver "synaptics" Option "Device" "devpath" Option "Path" "path"

# **EndSection**

# **DESCRIPTION**

...

synaptics is an Xog input driver for touchpads. Een though touchpads can be handled by the normal evdev or mouse driers, this driver allows more adanced features of the touchpad to becommentable. Some beneCEtspuld be:

- ƒ Movement with adjustable, non-linear acceleration and speed.
- $f$  Button events through short touching of the touchpad.
- $f$  Double-Button veents through double short touching of the touchpad.
- $f$  Dragging through short touching and holding widthe C Enger on the touchpad (tap-and-drag gesture).
- $f$  Middle and right button events on the upper and where corner of the touch pad.
- $f$  Vertical scrolling (button four and CEvevents) through moing the CEnger on the right side of the touchpad.
- $f$  The up/down button sends latton four/CE events.
- $f$  Horizontal scrolling (button six and seen events) through moing the CEnger on the when side of the touchpad.
- $f$  The multi-buttons send latton four/CE we events for vertical scrolling and latton six/seen wents for horizontal scrolling.
- f Adjustable CEnger detection.
- $f$  MulticEnger taps: tow CEnger for right utton and three CEnger for middlet to wents. (Needs hardware support. Not all models implement this feature.)
- ƒ Pressure-dependent motion speed.

Note that depending on the touchpad Carraw some of these features might beilable even without using the synaptics drei. Note also that some functions are notilizable on all touchpad models, because they need support from the touchpad hands (Œrmare. (MultiŒnger taps for ample.)

The name "synaptics" is historical and the retristill provides the synaptics protocol parsing code. Under Linux however, the hardware-speciCEcs are handled by  $\theta$  and this drier will work for any touchpad that has a wrking kernel driver. If your device is recognized as "PS/2 Mouse" or simithe lernel driver does not support your vice and this drier will only provide limited functionality

# CONFIGURATION OPTIONS

Please refer to org.conf(5)for general conCE guration details and for options that can be used with all input drivers. This section only vers conCEguration details speciCEc to this r.dri

The following driver Options are supported:

# Option "Devi[ce" "string"](http://chuzzlewit.co.uk/WebManPDF.pl/man:/5/xorg.conf)

This option speciŒes the ide CEle in your "/de directory which will be used to access the yah cal device. Normally you should use something like devinput/event  $X$ ", where X is some induer.

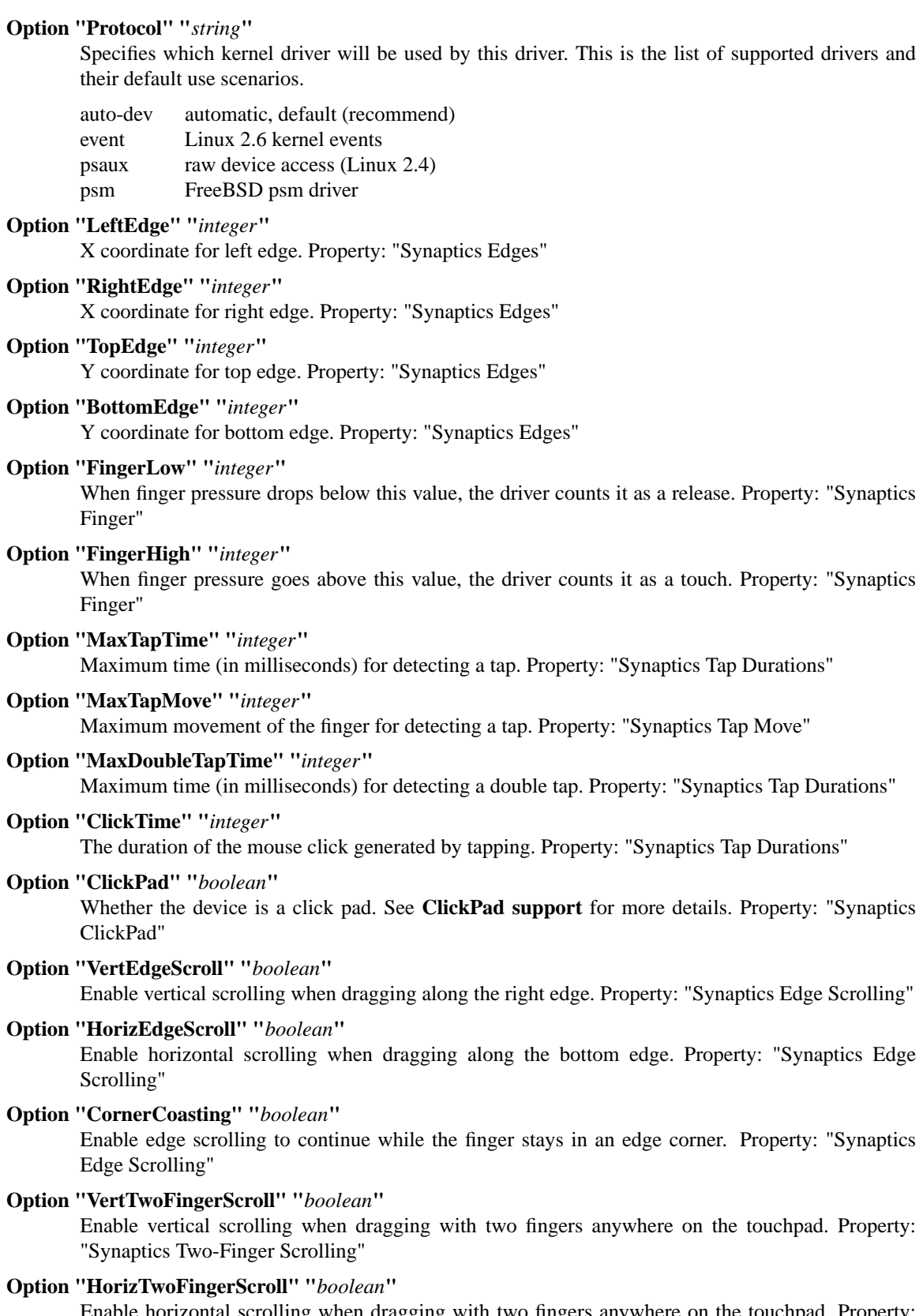

Enable horizontal scrolling when dragging with two fingers anywhere on the touchpad. Property: "Synaptics Two-Finger Scrolling"

- **Option "VertScrollDelta" "***integer***"** Move distance of the finger for a scroll event. Property: "Synaptics Scrolling Distance"
- **Option "HorizScrollDelta" "***integer***"** Move distance of the finger for a scroll event. Property: "Synaptics Scrolling Distance"
- **Option "MinSpeed" "** *float***"** Minimum speed factor. Property: "Synaptics Move Speed"
- **Option "MaxSpeed" "** *float***"** Maximum speed factor. Property: "Synaptics Move Speed"
- **Option "AccelFactor" "** *float***"** Acceleration factor for normal pointer movements. Property: "Synaptics Move Speed"
- **Option "PressureMotionMinZ" "***integer***"**

Finger pressure at which minimum pressure motion factor is applied. Property: "Synaptics Pressure Motion"

**Option "PressureMotionMaxZ" "***integer***"**

Finger pressure at which maximum pressure motion factor is applied. Property: "Synaptics Pressure Motion"

- **Option "PressureMotionMinFactor" "***integer***"** Lowest setting for pressure motion factor. Property: "Synaptics Pressure Motion Factor"
- **Option "PressureMotionMaxFactor" "***integer***"**

Greatest setting for pressure motion factor. Property: "Synaptics Pressure Motion Factor"

**Option "HorizHysteresis" "***integer***"**

The minimum horizontal HW distance required to generate motion events. Can be specified as a percentage. Increase if noise motion is a problem for you. Zero is disabled. Default: 0.5 percent of the diagonal or (in case of evdev) the appropriate "fuzz" as advertised by the device.

**Option "VertHysteresis" "***integer***"**

The minimum vertical HW distance required to generate motion events. See **HorizHysteresis**.

**Option "UpDownScrolling" "***boolean***"**

If on, the up/down buttons generate button 4/5 events. If off, the up button generates a double click and the down button generates a button 2 event. This option is only available for touchpads with physical scroll buttons. Property: "Synaptics Button Scrolling"

**Option "LeftRightScrolling" "***boolean***"**

If on, the left/right buttons generate button 6/7 events. If off, the left/right buttons both generate button 2 events. This option is only available for touchpads with physical scroll buttons. Property: "Synaptics Button Scrolling"

**Option "UpDownScrollRepeat" "***boolean***"**

If on, and the up/down buttons are used for scrolling (**UpDownScrolling**), these buttons will send auto-repeating 4/5 events, with the delay between repeats determined by **ScrollButtonRepeat**. This option is only available for touchpads with physical scroll buttons. Property: "Synaptics Button Scrolling Repeat"

### **Option "LeftRightScrollRepeat" "***boolean***"**

If on, and the left/right buttons are used for scrolling (**LeftRightScrolling**), these buttons will send auto-repeating 6/7 events, with the delay between repeats determined by **ScrollButtonRepeat**. This option is only available for touchpads with physical scroll buttons. Property: "Synaptics Button Scrolling Repeat"

#### **Option "ScrollButtonRepeat" "***integer***"**

The number of milliseconds between repeats of button events 4-7 from the up/down/left/right scroll buttons. This option is only available for touchpads with physical scroll buttons. Property: "Synaptics Button Scrolling Time"

## **Option "EmulateMidButtonTime" "***integer***"**

Maximum time (in milliseconds) for middle button emulation. Property: "Synaptics Middle Button Timeout"

# **Option "EmulateTwoFingerMinZ" "***integer***"**

For touchpads not capable of detecting multiple fingers but are capable of detecting finger pressure and width, this sets the Z pressure threshold. When both Z pressure and W width thresholds are crossed, a two finger press will be emulated. This defaults to a value that disables emulation on touchpads with real two-finger detection and defaults to a value that enables emulation on remaining touchpads that support pressure and width support. Property: "Synaptics Two-Finger Pressure"

### **Option "EmulateTwoFingerMinW" "***integer***"**

For touchpads not capable of detecting multiple fingers but are capable of detecting finger width and pressure, this sets the W width threshold. When both W width and Z pressure thresholds are crossed, a two finger press will be emulated. This feature works best with (**PalmDetect**) off. Property: "Synaptics Two-Finger Width"

### **Option "TouchpadOff" "***integer***"**

Switch off the touchpad. Valid values are:

- 0 Touchpad is enabled
- 1 Touchpad is switched off (physical clicks still work)
- 2 Only tapping and scrolling is switched off

When the touchpad is switched off, button events caused by a physical button press are still interpreted. On a ClickPad, this includes software-emulated middle and right buttons as defined by the SoftButtonAreas setting.

Property: "Synaptics Off"

#### **Option "LockedDrags" "***boolean***"**

If off, a tap-and-drag gesture ends when you release the finger. If on, the gesture is active until you tap a second time, or until LockedDragTimeout expires. Property: "Synaptics Locked Drags"

### **Option "LockedDragTimeout" "***integer***"**

This parameter specifies how long it takes (in milliseconds) for the LockedDrags mode to be automatically turned off after the finger is released from the touchpad. Property: "Synaptics Locked Drags Timeout"

#### **Option "RTCornerButton" "***integer***"**

Which mouse button is reported on a right top corner tap. Set to 0 to disable. Property: "Synaptics Tap Action"

### **Option "RBCornerButton" "***integer***"**

Which mouse button is reported on a right bottom corner tap. Set to 0 to disable. Property: "Synaptics Tap Action"

## **Option "LTCornerButton" "***integer***"**

Which mouse button is reported on a left top corner tap. Set to 0 to disable. Property: "Synaptics Tap Action"

## **Option "LBCornerButton" "***integer***"**

Which mouse button is reported on a left bottom corner tap. Set to 0 to disable. Property: "Synaptics Tap Action"

### **Option "TapButton1" "***integer***"**

Which mouse button is reported on a non-corner one-finger tap. Set to 0 to disable. Property: "Synaptics Tap Action"

## **Option "TapButton2" "***integer***"**

Which mouse button is reported on a non-corner two-finger tap. Set to 0 to disable. Property: "Synaptics Tap Action"

### **Option "TapButton3" "***integer***"**

Which mouse button is reported on a non-corner three-finger tap. Set to 0 to disable. Property: "Synaptics Tap Action"

# **Option "ClickFinger1" "***integer***"**

Which mouse button is reported when left-clicking with one finger. Set to 0 to disable. Property: "Synaptics Click Action"

# **Option "ClickFinger2" "***integer***"**

Which mouse button is reported when left-clicking with two fingers. Set to 0 to disable. Property: "Synaptics Click Action"

## **Option "ClickFinger3" "***integer***"**

Which mouse button is reported when left-clicking with three fingers. Set to 0 to disable. Property: "Synaptics Click Action"

#### **Option "CircularScrolling" "***boolean***"**

If on, circular scrolling is used. Property: "Synaptics Circular Scrolling"

## **Option "CircScrollDelta" "** *float***"**

Move angle (radians) of finger to generate a scroll event. Property: "Synaptics Circular Scrolling Distance"

# **Option "CircScrollTrigger" "***integer***"**

Trigger region on the touchpad to start circular scrolling

- 0 All Edges
- 1 Top Edge
- 2 Top Right Corner
- 3 Right Edge
- 4 Bottom Right Corner
- 5 Bottom Edge
- 6 Bottom Left Corner
- 7 Left Edge
- 8 Top Left Corner

Property: "Synaptics Circular Scrolling Trigger"

## **Option "CircularPad" "***boolean***"**

Instead of being a rectangle, the edge is the ellipse enclosed by the Left/Right/Top/BottomEdge parameters. For circular touchpads. Property: "Synaptics Circular Pad"

# **Option "PalmDetect" "***boolean***"**

If palm detection should be enabled. Note that this also requires hardware/firmware support from the touchpad. Property: "Synaptics Palm Detection"

## **Option "PalmMinWidth" "***integer***"**

Minimum finger width at which touch is considered a palm. Property: "Synaptics Palm Dimensions"

#### **Option "PalmMinZ" "***integer***"**

Minimum finger pressure at which touch is considered a palm. Property: "Synaptics Palm Dimensions"

# **Option "CoastingSpeed" "** *float***"**

Your finger needs to produce this many scrolls per second in order to start coasting. The default is 20 which should prevent you from starting coasting unintentionally. 0 disables coasting. Property: "Synaptics Coasting Speed"

# **Option "CoastingFriction" "** *float***"**

Number of scrolls/second² to decrease the coasting speed. Default is 50. Property: "Synaptics Coasting Speed"

#### **Option "SingleTapTimeout" "***integer***"**

Timeout after a tap to recognize it as a single tap. Property: "Synaptics Tap Durations"

#### **Option "GrabEventDevice" "***boolean***"**

If GrabEventDevice is true, the driver will grab the event device for exclusive use when using the linux 2.6 event protocol. When using other protocols, this option has no effect. Grabbing the event device means that no other user space or kernel space program sees the touchpad events. This is desirable if the X config file includes /dev/input/mice as an input device, but is undesirable if you want to monitor the device from user space. When changing this parameter with the synclient program, the change will not take effect until the synaptics driver is disabled and reenabled. This can be achieved by switching to a text console and then switching back to X.

#### **Option "TapAndDragGesture" "***boolean***"**

Switch on/off the tap-and-drag gesture. This gesture is an alternative way of dragging. It is performed by tapping (touching and releasing the finger), then touching again and moving the finger on the touchpad. The gesture is enabled by default and can be disabled by setting the TapAnd-DragGesture option to false. Property: "Synaptics Gestures"

#### **Option "VertResolution" "***integer***"**

Resolution of X coordinates in units/millimeter. The value is used together with HorizResolution to compensate unequal vertical and horizontal sensitivity. Setting VertResolution and HorizResolution equal values means no compensation. Default value is read from the touchpad or set to 1 if value could not be read. Property: "Synaptics Pad Resolution"

### **Option "HorizResolution" "***integer***"**

Resolution of Y coordinates in units/millimeter. The value is used together with VertResolution to compensate unequal vertical and horizontal sensitivity. Setting VertResolution and HorizResolution equal values means no compensation. Default value is read from the touchpad or set to 1 if value could not be read. Property: "Synaptics Pad Resolution"

### **Option "AreaLeftEdge" "***integer***"**

Ignore movements, scrolling and tapping which start left of this edge. The option is disabled by default and can be enabled by setting the AreaLeftEdge option to any integer value other than zero. If supported by the server (version 1.9 and later), the edge may be specified in percent of the total width of the touchpad. Property: "Synaptics Area"

# **Option "AreaRightEdge" "***integer***"**

Ignore movements, scrolling and tapping which start right of this edge. The option is disabled by default and can be enabled by setting the AreaRightEdge option to any integer value other than zero. If supported by the server (version 1.9 and later), the edge may be specified in percent of the total width of the touchpad. Property: "Synaptics Area"

## **Option "AreaTopEdge" "***integer***"**

Ignore movements, scrolling and tapping which start above this edge. The option is disabled by default and can be enabled by setting the AreaTopEdge option to any integer value other than zero. If supported by the server (version 1.9 and later), the edge may be specified in percent of the total height of the touchpad. Property: "Synaptics Area"

## **Option "AreaBottomEdge" "***integer***"**

Ignore movements, scrolling and tapping which start below this edge. The option is disabled by default and can be enabled by setting the AreaBottomEdge option to any integer value other than zero. If supported by the server (version 1.9 and later), the edge may be specified in percent of the total height of the touchpad. Property: "Synaptics Area"

## **Option "SoftButtonAreas" "***RBL RBR RBT RBB MBL MBR MBT MBB***"**

This option is only available on ClickPad devices. Enable soft button click area support on Click-Pad devices. The first four parameters are the left, right, top, bottom edge of the right button, respectively, the second four parameters are the left, right, top, bottom edge of the middle button, respectively. Any of the values may be given as percentage of the touchpad width or height, whichever applies. If any edge is set to 0 (not 0%), the button is assumed to extend to infinity in the given direction. Setting allalues to 0 (not 0%) disables soft then areas. Button areas may not overlap, however it is permitted for two buttons to share an edgalwe. Property: "Synaptics Soft" Button Areas"

Option "HasSecondarySoftButtons" "boolean"

This option is only vailable on Click<sup>P</sup>d devices. Enable the secondary soft wat button area support. The eact area must be set in option "SecondarySoftButtonAreas". See adistopport for more details.

Option "SecondarySoftButtonAreas" "RBL RBR RBT RBB MBL MBR MBT MBB"

This option is only vailable on Click<sup>R</sup>d devices and only if Option "HasSecondarySoftButtons" is enabled. DeCEne the secondary soft bolick areas on Click and devices (usually on top of the device). For the allowed values for this option, see Option "SoftButton Aras". Primary and secondary sofultion areas must not or lapsed other they do, the behavior of the driver is undeŒned. Property: "Synaptics Secondary Soft Button Areas". This property is only initialized if Option "HasSecondarySoftButtons" is enabled and this option is set in therg.conf(5)

# CONFIGURATION DETAILS

# Area handling

The LeftEdge, RightEdge, opEdge and BottomEdge parameters are used to deCEne the edge and corner areas of the touchpad. The parameters split the touchpad area in 9 pied bis: lik

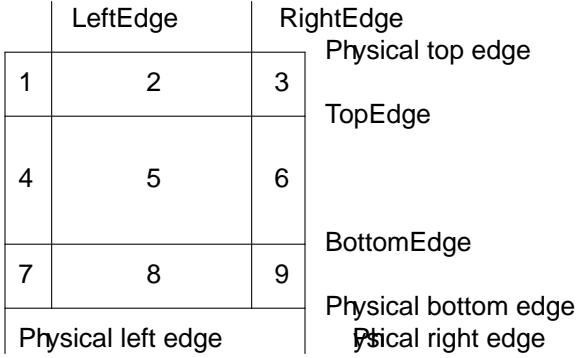

Coordinates to the left of LeftEdge are part of the left edge (areas 1, 4 and 7), coordinates to the left of LeftEdge and above TopEdge (area 1) are part of the upper left conster

A good way to CEnd appropriate edge parameters is to to use  $(1)$ on the deice to see the x/y coordinates corresponding to dierent positions on the touchpad.

The perceied physical edges may be adjusted with the AreaLeftEdge, AreaRightEdge, one and AreaBottomEdge options. If these lues are set to something other than the sipal edges, input that starts in the space between the area edge and the resspectsical edge is ignored. Note that this reduces the available space on the touchpad to start motions in.

# Tapping

A tap event happens when the CEnger is touched and released in a time to strimation MaxTo Time, and the touch and release coordinates are less than a MaxTe units apart. A "touch" went happens when the Z alue goes abore FingerHigh, and an "untouch" ent happens when the Zalue goes below FingerLow.

The MaxDouble TapTime parameter has the same function as the MaxThe parameterbut for the second, third, etc tap in a tap sequence. If you to part form double clicks and the person for example, xmms depends on atst double clicks), try reducing this parametter you cant get word selection to work in xterm (ie button down, button up, button down, move mouse), try increasing this parameter .

The ClickTime parameter controls the delay between the b down and button up  $X$  wents generated in response to a tap ent. A too long alue can cause undesirable autorepeat in scroll bars and a too small value means that visual feedback from the gui application you are interacting with is harder to see.

## **Acceleration**

The MinSpeed, MaxSpeed and AccelFactor parameters control the pointer motion speed. The speed value defines the scaling between touchpad coordinates and screen coordinates. When moving the finger very slowly, the MinSpeed value is used, when moving very fast the MaxSpeed value is used. When moving the finger at moderate speed, you get a pointer motion speed somewhere between MinSpeed and MaxSpeed. If you don't want any acceleration, set MinSpeed and MaxSpeed to the same value.

The MinSpeed, MaxSpeed and AccelFactor parameters don't have any effect on scrolling speed. Scrolling speed is determined solely from the VertScrollDelta and HorizScrollDelta parameters. To invert the direction of vertical or horizontal scrolling, set VertScrollDelta or HorizScrollDelta to a negative value.

Acceleration is mostly handled outside the driver, thus the driver will translate MinSpeed into constant deceleration and adapt MaxSpeed at startup time. This ensures you can user the other acceleration profiles, albeit without pressure motion. However the numbers at runtime will likely be different from any options you may have set.

#### **Pressure motion**

When pressure motion is activated, the cursor motion speed depends on the pressure exerted on the touchpad (the more pressure exerted on the touchpad, the faster the pointer). More precisely the speed is first calculated according to MinSpeed, MaxSpeed and AccelFactor, and then is multiplied by a sensitivity factor.

The sensitivity factor can be adjusted using the PressureMotion parameters. If the pressure is below PressureMotionMinZ, PressureMotionMinFactor is used, and if the pressure is greater than PressureMotion-MaxZ, PressureMotionMaxFactor is used. For a pressure value between PressureMotionMinZ and PressureMotionMaxZ, the factor is increased linearly.

#### **Middle button emulation**

Since most synaptics touchpad models don't have a button that corresponds to the middle button on a mouse, the driver can emulate middle mouse button events. If you press both the left and right mouse buttons at almost the same time (no more than EmulateMidButtonTime milliseconds apart) the driver generates a middle mouse button event.

#### **Circular scrolling**

Circular scrolling acts like a scrolling wheel on the touchpad. Scrolling is engaged when a drag starts in the given CircScrollTrigger region, which can be all edges, a particular side, or a particular corner. Once scrolling is engaged, moving your finger in clockwise circles around the center of the touchpad will generate scroll down events and counter clockwise motion will generate scroll up events. Lifting your finger will disengage circular scrolling. Use tight circles near the center of the pad for fast scrolling and large circles for better control. When used together with vertical scrolling, hitting the upper or lower right corner will seamlessly switch over from vertical to circular scrolling.

#### **Coasting**

Coasting is enabled by setting the CoastingSpeed parameter to a non-zero value. Coasting comes in two flavors: conventional (finger off) coasting, and corner (finger on) coasting.

Conventional coasting is enabled when coasting is enabled, and CornerCoasting is set to false. When conventional coasting is enabled, horizontal/vertical scrolling can continue after the finger is released from the lower/right edge of the touchpad. The driver computes the scrolling speed corresponding to the finger speed immediately before the finger leaves the touchpad. If this scrolling speed is larger than the CoastingSpeed parameter (measured in scroll events per second), the scrolling will continue with the same speed in the same direction until the finger touches the touchpad again.

Corner coasting is enabled when coasting is enabled, and CornerCoasting is set to true. When corner coasting is enabled, edge scrolling can continue as long as the finger stays in a corner. Coasting begins when the finger enters the corner, and continues until the finger leaves the corner. CornerCoasting takes precedence over the seamless switch from edge scrolling to circular scrolling. That is, if CornerCoasting is active, scrolling will stop, and circular scrolling will not start, when the finger leaves the corner.

## **Noise cancellation**

The synaptics has a built-in noise cancellation based on hysteresis. This means that incoming coordinates actually shift a box of predefined dimensions such that it covers the incoming coordinate, and only the boxes own center is used as input. Obviously, the smaller the box the better, but the likelyhood of noise motion coming through also increases.

### **ClickPad support**

A click pad device has button(s) integrated into the touchpad surface. The user must press downward on the touchpad in order to generated a button press. ClickPad support is enabled if the option **ClickPad** is set or the property is set at runtime. On some platforms, this option will be set automatically if the kernel detects a matching device. On Linux, the device must have the INPUT\_PROP\_BUTTONPAD property set.

ClickPads do not support middle mouse button emulation. If enabling ClickPad support at runime, the user must also set the middle mouse button timeout to 0. If auto-detected, middle mouse button emulation is disabled by the driver.

ClickPads provide software emulated buttons through **Option "SoftButtonAreas".** These buttons enable areas on the touchpad to perform as right or middle mouse button. When the user performs a click within a defined soft button area, a right or middle click is performed.

Some laptops, most notably the Lenovo T440, T540 and x240 series, provide a pointing stick without physical buttons. On those laptops, the top of the touchpad acts as software-emulated button area. This area can be enabled with **Option "HasSecondarySoftButtons"** and configured with **Option "SecondarySoftButtonAreas".** On some platforms, this option will be set automatically if the kernel detects a matching device. On Linux, the device must have the INPUT\_PROP\_TOPBUTTONPAD property set.

# **DEVICE PROPERTIES**

Synaptics 1.0 and higher support input device properties if the driver is running on X server 1.6 or higher. The synclient tool shipped with synaptics version 1.1 uses input device properties by default. Properties supported:

# **Synaptics Edges**

32 bit, 4 values, left, right, top, bottom.

#### **Synaptics Finger**

32 bit, 3 values, low, high, press.

**Synaptics Tap Time** 32 bit.

**Synaptics Tap Move** 32 bit.

#### **Synaptics Tap Durations**

32 bit, 3 values, single touch timeout, max tapping time for double taps, duration of a single click.

**Synaptics ClickPad** 8 bit (Bool).

**Synaptics Middle Button Timeout** 32 bit.

**Synaptics Two-Finger Pressure**

32 bit.

**Synaptics Two-Finger Width** 32 bit.

X Version 11  $x$ f86-input-synaptics 1.9.0 9

**Synaptics Scrolling Distance** 32 bit, 2 values, vert, horiz.

**Synaptics Edge Scrolling** 8 bit (BOOL), 3 values, vertical, horizontal, corner.

**Synaptics Two-Finger Scrolling** 8 bit (BOOL), 2 values, vertical, horizontal.

**Synaptics Move Speed** FLOAT, 4 values, min, max, accel, <deprecated>

**Synaptics Button Scrolling** 8 bit (BOOL), 2 values, updown, leftright.

**Synaptics Button Scrolling Repeat** 8 bit (BOOL), 2 values, updown, leftright.

**Synaptics Button Scrolling Time** 32 bit.

**Synaptics Off** 8 bit, valid values (0, 1, 2).

**Synaptics Locked Drags** 8 bit (BOOL).

**Synaptics Locked Drags Timeout** 32 bit.

**Synaptics Tap Action** 8 bit, up to MAX\_TAP values (see synaptics.h), 0 disables an element. order: RT, RB, LT, LB, F1, F2, F3.

**Synaptics Click Action** 8 bit, up to MAX\_CLICK values (see synaptics.h), 0 disables an element. order: Finger 1, 2, 3.

**Synaptics Circular Scrolling** 8 bit (BOOL).

**Synaptics Circular Scrolling Distance** FLOAT.

**Synaptics Circular Scrolling Trigger**

8 bit, valid values 0..8 (inclusive) order: any edge, top, top + right, right, right + bottom, bottom,  $bottom + left, left, left + top.$ 

**Synaptics Circular Pad** 8 bit (BOOL).

**Synaptics Palm Detection** 8 bit (BOOL).

**Synaptics Palm Dimensions** 32 bit, 2 values, width, z.

 $X$  Version 11  $Xf86$ -input-synaptics 1.9.0 10

Synaptics Coasting Speed FLOAT, 2 values, speed, friction.

Synaptics Pressure Motion 32 bit, 2 values, min, max.

Synaptics Pressure Motion Factor FLOAT, 2 values, min, max.

Synaptics Grab Event Device 8 bit (BOOL).

**Synaptics Gestues** 8 bit (BOOL), 1 value, tap-and-drag.

# Synaptics Area

The AreaLeftEdge, AreaRightEdge, Arene and AreaBottomEdge parameters are used to de CEne the edges of the vectarea of the touchpad. All we ments, scrolling and tapping which take place outside of this area will be ignored. This property is disabled anyitdef

32 bit, 4 values, left, right, top, bottom. 0 disables an element.

## Synaptics Soft Button Areas

This property is only vailable on Click ad devices. The Right and middle soft theon areas are used to support right and middle click actions on a Click Pevice. Providing 0 for all values of a given button disables the button area.

32 bit, 8 values, RBL, RBR, RB, TRBB, MBL, MBR, MBT, MBB.

# Synaptics Capabilities

This read-only property *x* presses the posical capability of the touchpad, most notably whether the touchpad hardwe supports multi-C Enger tapping and scrolling.

8 bit (BOOL), 7 values (read-only), has left thon, has middle utton, has right lutton, two-CEnger detection, three-Œnger detection, pressure detection, and Œnger/palm width detection.

# Synaptics Pad Resolution

32 bit unsigned, 2 alues (read-only), artical, horizontal in units/millimeter

# **NOTES**

ConCE guration through InputClass sections is recommended in  $\mathcal{X}$  serves and late Seexorg.conf.d(5) for more details. Anxample xog.conf.d snippet is proded in \${sourcecode}/conf/70-synaptics.conf

ConCEguration through hal fdi CEles is recommended in ot serify, 1.6 and 1.7. An ample hal policy CEle is provided in \${soucecode}/conf/11-x11-synaptics.fdi

If either of Protocol "auto-dev" (default) or Protocol "event" is used, the drier initializes deaults based on the capabilities reported by the rkel driver. Acceleration, edges and resolution are based on the dimensions reported by the eknel. If the lernel reports multi-CEnger detection, to Enger extical scrolling is enabled, horizontal two-CEnger scrolling is disabled and edge scrolling is disabled. If no multi-CEnger capabilities are reported, edge scrolling is enabled for both horizontal entidal scrolling. Tapping is disabled by default for touchpads with one or moreysical buttons. To enable it you need to map tap actions to buttons. See the "apButton1", "TapButton2" and "TapButton3" options.

Button mapping for prisical buttons is handled in the sean If the device is switched to left-handed (an in-server mapping of physical buttons 1, 2, 3 to the logical buttons 3, 2, 1, respectively), both physical and TapButtons are betcted. To counteract this, the apButtons need to be set up inverse order (TapButton1=3,  $\overline{B}$ pButton2=1).

# REMOVED OPTIONS

The following options are no longer part of the wetri con CEguration:

- Option "Repeater" "string"
- Option "HistorySize" "inte ger"
- Option "SpecialScrollAreaRight" "boolean"
- Option "GuestMouseOff" "boolean"
- Option "SHMConŒg" "boolean"
- Option "FingerPr ess" "integer"
- Option "T rackstickSpeed" " •oat"
- Option "EdgeMotionMinZ" "inte ger"
- Option "EdgeMotionMaxZ" "inte ger"
- Option "EdgeMotionMinSpeed" "inte ger"
- Option "EdgeMotionMaxSpeed" "integer"
- Option "EdgeMotionUseAlways" "boolean"

# AUTHORS

Peter Osterlund <petero2@telia.com> and mathers.

# SEE ALSO

Xorg(1), xorg.conf(5), Xserver(1), X(7), synclient(1) syndaemon(1)